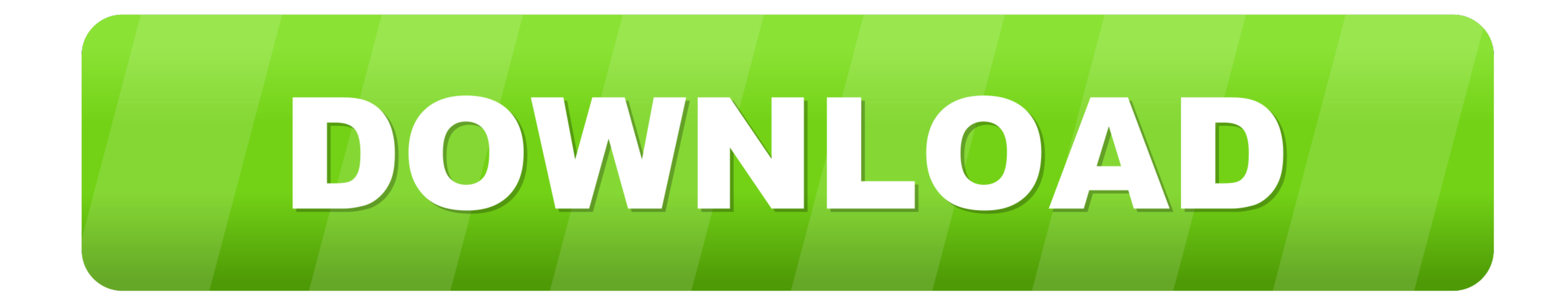

[Cone-calculator](https://blltly.com/200yy9)

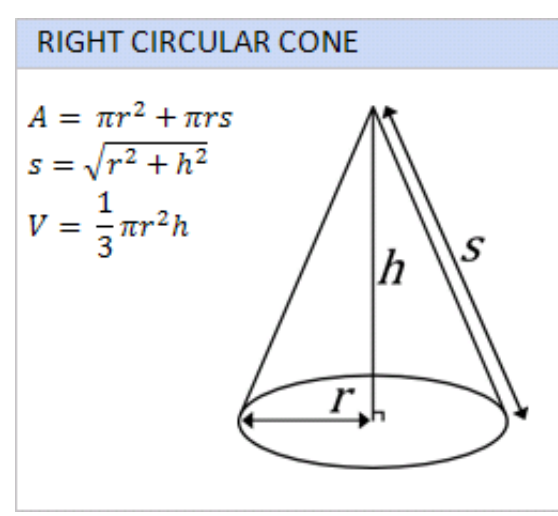

[Cone-calculator](https://blltly.com/200yy9)

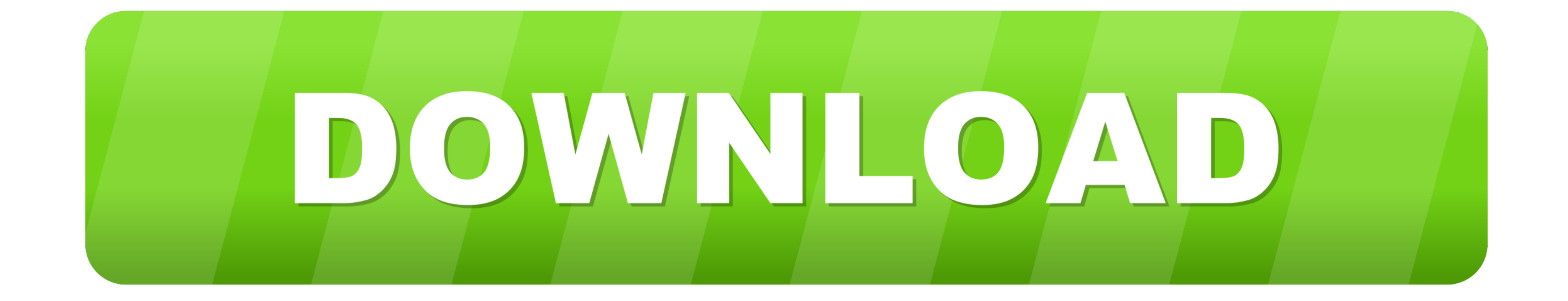

After clicking "Calculate", the tool will calculate the moment of inertia. Hi Christina. The volume of a cone is given by the formula: where r is the radius of the mouth .... Airmar calculator to help determine bottom cove This Solver (Calculate solid angle on a cone) was created by by chillaks(0) .... Instructions for using surface area of a cone calculator. Understand it step-by-step: 1. For circular base enter the value of the given radiu

Infinite Pre-Algebra - Volume of Cylinders, Cones & Spheres Worksheet by Kuta ... There is a mixture of calculator and non-calculator questions, which is clearly .... How To Find Height Of A Cone With Slant Height The Best cube, cylinder, hemisphere, square pyramid, rectangular prism, triangular prism, ...

## **cone calculator**

capital one calculator, credit one calculator, chances of finding the one calculator, capital one calculator auto, capital one calculator auto, capital one calculator credit card, cone calculator sheet metal, cone calculat

Cone Calc. Free software for calculating the flat sheet pattern of a cone. For Windows, Mac, IOS and Android. Cone Calc Utilities Copyright © 2020 by i-Logic .... The formula for the volume of a cone is V=1/3h $\pi r^2$ . Lear symbol. A large set of flat, colored buttons .... Jan 28, 2016 - This application is very good tool for kids to make a cone or frustum cone by using flat paper sheet. cone calculator. App Details.. CWT PRICE CALCULATOR. ..

## **credit one calculator**

Cone calculator, formulas & work with steps to calculate volume, surface area, lateral surface & slant height of a circular cone shape, in both US customary .... Top Diameter Height Bottom Diameter. A cone, optionally with

## **cone calculator omni**

Surface Area of a Cone Calculator tool finds the total surface area & curved surface eara a willy. Enter input, hit on calculate to get the cone surface area.. David haubert alameda county supervisor. Volume of a cone calc different types of inputs and outputs - depending on your need.. USDA Forest Service, Washington, D.C. Not all applications are per acre; in projects for control of seed and cone insects, for instance, the values in the .. Volume: · Lateral surface area:.. Calculators. Cone calculator ... need: Aluminium or steel, Inside or outside, thickness, diameters, height and number of pcs per cone - and get a complete output! 8d69782dd3

[Bianka, Bianka \(104\) @iMGSRC.RU](https://tyczconrapol.weebly.com/bianka-bianka-104-imgsrcru.html) [reporting manova results apa](https://kit.co/tacitoddtenn/exclusive-reporting-manova-results-apa/reporting-manova-res) [Minnesota Vikings Vs Green Bay Packers Live Stream Online Link 3](https://trello.com/c/NcflN3at/521-minnesota-vikings-vs-green-bay-packers-live-stream-online-link-3-hot) [craigslist-mercedes-benz-for-sale-by-owner](https://llamoutacsu.theblog.me/posts/19668413) [meet24 download for symbian machine](https://tihalomo.weebly.com/uploads/1/3/6/6/136661280/meet24-download-for-symbian-machine.pdf) [13yo Sofia, 625BE163-EFF1-49FD-8FD8-7F1C81C3 @iMGSRC.RU](https://kit.co/stadasclastem/13yo-sofia-625be163-eff1-49fd-8fd8-7f1c81c3-imgsrc-ru-verified/13yo-sofia-625be163) [How To Insert Calendar In Word](https://uploads.strikinglycdn.com/files/19addad9-6919-48a5-9772-6cf98e7c6723/How-To-Insert-Calendar-In-Word.pdf) [What I like - trade teen feet - you send first, gettyimages-sb10067113b-006-612x @iMGSRC.RU](https://uploads.strikinglycdn.com/files/f811575e-eaa5-44d0-b1f6-611bf2c3414a/What-I-like--trade-teen-feet--you-send-first-gettyimagessb10067113b006612x-iMGSRCRU.pdf) [Paris Saint-Germain FC vs Istanbul Basaksehir FK Live Streams](https://uploads.strikinglycdn.com/files/69b3ad50-f4f4-4b25-af10-d05dcd75ba5c/Paris-SaintGermain-FC-vs-Istanbul-Basaksehir-FK-Live-Streams.pdf) [Krunkeris3\\_3\\_4](http://community.lazypoets.com/photo/albums/krunkeris3-3-4)